## True or False?

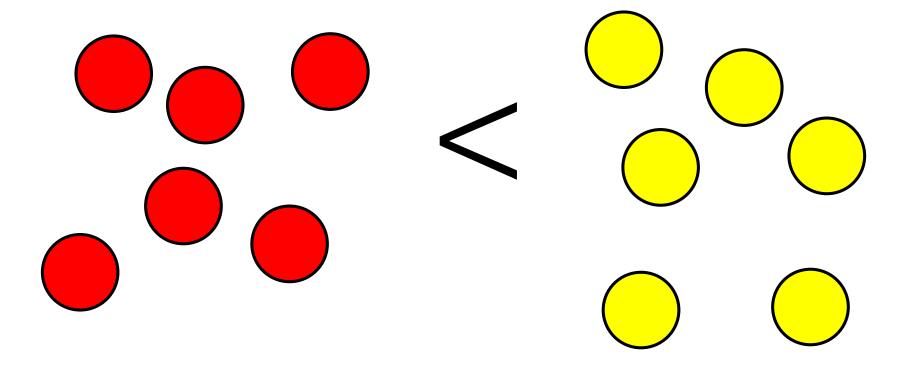

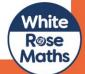

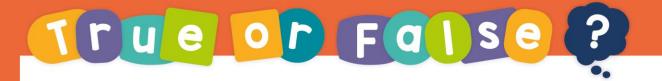

## **False**

There are 6 red counters and 6 yellow counters, so the number of red counters is equal to the number of yellow counters.

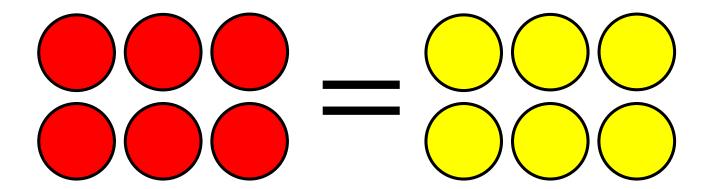

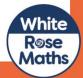